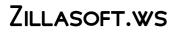

WOODY LEONHARD

MINDOWS 7 ALL-IN-ONE FOR DUMMIES WOODY LEONHARD, 2009-09-15 EIGHT REFERENCES IN ONE-FULLY REVISED TO INCLUDE ALL THE NEW FEATURES AND UPDATES TO WINDOWS 7 AS THE # ] OPERATING SYSTEM IN THE WORLD. WINDOWS PROVIDES THE PLATFORM UPON WHICH ALL ESSENTIAL COMPUTING ACTIVITIES OCCUR. THIS MUCH-ANTICIAPTED VERSION OF THE POPULAR OPERATING SYSTEM OFFERS AN IMPROVED USER EXPERIENCE WITH AN ENHANCED INTERFACE TO ALLOW FOR GREATER USER CONTROL. THIS ALL-IN-ONE REFERENCE IS PACKED WITH VALUABLE INFORMATION FROM EIGHT MINIBOOKS, MAKING IT THE ULTIMATE RESOURCE. YOU'LL DISCOVER THE IMPROVED WAYS IN WHICH WINDOWS 7 INTERACTS WITH OTHER DEVICES, INCLUDING MOBILE AND HOME THEATER. WINDOWS 7 BOASTS NUMEROUS EXCITING NEW FEATURES, AND THIS REFERENCE IS ONE-STOP SHOPPING FOR DISCOVERING THEM ALL! EIGHT MINIBOOKS COVER WINDOWS 7 BASICS, SECURITY, CUSTOMIZING, THE INTERNET, SEARCHING AND SHARING, HARDWARE, MULTIMEDIA, WINDOWS MEDIA CENTER, AND WIRED AND WIRELESS NETWORKING ADDRESSES THE NEW MULTI-TOUCH FEATURE THAT WILL ALLOW YOU TO CONTROL MOVEMENT ON THE SCREEN WITH YOUR FINGERS WITH THIS COMPREHENSIVE GUIDE AT YOUR FINGERTIPS, YOU'LL QUICKLY START TAKING ADVANTAGES OF ALL THE EXCITING NEW FEATURES OF WINDOWS 7.

### EASY STEPS WINDOWS 7 KOK YUNG,

## DIGITAL SLR VIDEO AND FILMMAKING FOR DUMMIES JOHN

CARUCCI, 2013-01-11 STEP-BY-STEP GUIDE FOR USING YOUR DIGITAL SLR TO MAKE QUALITY VIDEO WITH DIGITAL SLR CAMERAS BECOMING MORE AND MORE POPULAR AS REPLACEMENTS FOR STANDALONE VIDEO CAMERAS, THIS BOOK HELPS PHOTOGRAPHERS BECOME BETTER VIDEOGRAPHERS AND SHOWS VIDEOGRAPHERS HOW TO INCORPORATE DSI RS INTO THEIR WORK. THE BOOK INCLUDES AN OVERVIEW OF THE DSLR VIDEO TOOLS AND PROCESS AND SHOWS HOW TO ESTABLISH CAMERA SETTINGS FOR EFFECTIVE CAPTURE, LIGHT A SCENE, GET SOUND, AND ACHIEVE THE FILM LOOK. THE BOOK ALSO OFFERS THE BASICS ON EDITING FOOTAGE INTO A FINAL PRODUCT USING COMMON VIDEO EDITING TOOLS. OFFERS EVERYTHING NEEDED TO SHOOT, PRODUCE, AND EDIT A PROFESSIONAL LOOKING VIDEOS USING DSLR VIDEO EQUIPMENT WRITTEN FOR BOTH PROFESSIONAL PHOTOGRAPHERS AND VIDEOGRAPHERS AND THOSE JUST STARTING OUT INCLUDES THE STEPS FOR APPLYING INFORMATION TO A FILM PROJECT, INCLUDING DEVELOPING A SCREENPLAY, APPROACHING SHOOTING LIKE A CINEMATOGRAPHER, AND DIRECTING CONTAINS A WALKTHROUGH OF COMMON VIDEO PROJECTS INCLUDING MAKING A MUSIC VIDEO, A WEDDING VIDEO, AND VIDEO GREETING CARD DIGITAL SLR VIDEO AND FILMMAKING FOR DUMMIES IS DESIGNED TO HELP PHOTOGRAPHERS RAMP UP THEIR VIDEO SKILLS, VIDEOGRAPHERS ADD DSLRS TO THEIR TOOLKITS, AND AMATEURS BEGIN SHOOTING THEIR OWN SHORT FILMS AND VIDEOS.

## POD + ITUNES FOR WINDOWS AND MAC IN A SNAP BRIAN

TIEMANN, 2006-06-27 IPOD ENTHUSIASTS, THIS BOOK IS FOR YOU. IPOD + ITUNES FOR WINDOWS AND MAC IN A SNAP, SECOND EDITION HAS BEEN UPDATED TO COVER THE LATEST VERSION OF ITUNES AND THE ENTIRE FAMILY OF IPODS, INCLUDING THE NEW NANO, AND PODCAST AND VIDEO DOWNLOAD FEATURES. ORGANIZED INTO A SERIES OF WELL-ORGANIZED, BITE-SIZED, QUICKLY ACCOMPLISHED TASKS, THE BOOK LETS YOU ZERO RIGHT IN ON THE ONE PARTICULAR TASK YOU WANT TO ACCOMPLISH, QUICKLY FIGURE OUT WHAT TO DO, DO IT, AND THEN GET BACK TO YOUR FAVORITE THING TO DO: PLAY WITH YOUR IPOD.

P ZUNE FOR DUMMIES BRIAN JOHNSON, DUNCAN MACKENZIE, HARVEY

Chute, 2007-06-30 Let Microsoft insiders Brian Johnson and Duncan Mackenzie introduce you to Zune, the exciting new portable media player that plays both audio and video. They explain the numerous entertaining possibilities of Zune, such as transferring a music collection to your Zune, purchasing new music, connecting with friends who share similar taste in music via ZuneLive!, and hooking Zune to your Xbox 360. Additional fun features covered include watching video on Zune, subscribing to podcasts, creating content to share with others, and a preview of upcoming Zune models.

R MOUTUBE 4 YOU MICHAEL R. MILLER, 2007-04-26 VIEW. UPLOAD. SHARE. THAT'S WHAT YOUTUBE IS ALL ABOUT-VIEWING, UPLOADING, AND SHARING YOUR FAVORITE VIDEOS. AND THE BOOK YOU HOLD IN YOUR HANDS WILL HELP YOU GET THE MOST OUT OF THIS HOT WEBSITE. YOU'LL LEARN HOW TO FIND THE LATEST VIRAL VIDEOS, SHARE YOUR FAVORITE VIDEOS WITH FRIENDS AND THE YOUTUBE COMMUNITY, AND SHOOT AND UPLOAD YOUR OWN VIDEOS TO THE YOUTUBE WEBSITE, YOUTUBE 4 YOU IS THE FIRST BOOK TO TAKE YOU INSIDE YOUTUBE, SHOW YOU HOW THE SITE WORKS, AND PROVIDE TIPS AND TRICKS FOR BECOMING A MORE SUCCESSFUL YOUTUBER! YOU'LL LEARN HOW TO . FIND AND WATCH THE LATEST VIDEOS . MANAGE AND SHARE YOUR FAVORITE VIDEOS . DOWNLOAD AND SAVE YOUTUBE VIDEOS TO YOUR COMPUTER OR IPOD . UPLOAD YOUR OWN YOUTUBE VIDEO CREATIONS . GET MORE OUT OF THE YOUTUBE COMMUNITY . TROUBLESHOOT VIEWING AND UPLOADING PROBLEMS CONTENTS. INTRODUCTION ] PART | YOUTUBE 4 EVERYONE ] WELCOME TO YOUTUBE 7 2 GETTING AROUND THE YOUTUBE SITE 13 PART II YOUTUBE 4 VIEWERS 3 FINDING VIDEOS TO WATCH 27 4 WATCHING YOUTUBE VIDEOS 39 5 MANAGING AND SHARING YOUR FAVORITE VIDEOS 49 6 DOWNLOADING YOUTUBE VIDEOS TO YOUR PC-AND YOUR IPOD 6 ] PART III YOUTUBE 4 VIDEO MAKERS 7 WHAT TYPE OF VIDEOS DO YOU WANT TO UPLOAD? 75 8 CREATING VIDEOS 4 YOUTUBE 89 9 UPLOADING VIDEOS TO YOUTUBE 99 10 MANAGING YOUR UPLOADED VIDEOS 109 11 WHO OWNS WHAT: LEGAL ISSUES WITH YOUTUBE

VIDEOS 117 PART IV YOUTUBE 4 ADVANCED USERS 12 JOINING THE YOUTUBE COMMUNITY-AND CREATING YOUR OWN CHANNEL 133 13 ADDING YOUTUBE VIDEOS TO YOUR OWN SITE OR BLOG 153 14 PROFITING FROM YOUR YOUTUBE VIDEOS 163 15 GETTING MORE OUT OF YOUTUBE-WITH THIRD-PARTY TOOLS 175 16 TROUBLESHOOTING YOUTUBE PROBLEMS 183 INDEX 191 P THE ROUGH GUIDE TO IPODS € ITUNES PETER BUCKLEY, 2009-09-01 THE ROUGH GUIDE TO IPODS AND ITUNES IS THE ULTIMATE COMPANION TO THE DEFINING GADGET OF THE DIGITAL MUSIC ERA - AND AN ESSENTIAL GUIDE TO MUSIC AND VIDEO ON THE NET, ON YOUR PC OR MAC, AND IN YOUR POCKET. FULLY UPDATED AND REVISED, THE ROUGH GUIDE TO IPODS AND ITUNES COVERS THE FULL IPOD RANGE OF PRODUCTS: FROM THE BEST OF THE ITUNES APP STORE, IPOD TOUCH, ITUNES 8 TO PRACTICAL INFORMATION FOR THE IPOD NANO AND CLASSIC SHUFFLE. WRITTEN BY PETER BUCKLEY, AUTHOR OF THE BEST-SELLING ROUGH GUIDES TO THE INTERNET AND ROUGH GUIDE TO MACS & OSX, THIS GUIDE WILL SUIT NOVICES AND EXPERTS ALIKE. COMPLETE WITH REVIEWS OF ALL THE LATEST GADGETS AND EXTRAS; INCLUDING THE NEW APPLE HEADPHONES, THE LATEST HOME STEREO AND TV SYSTEMS THAT WORK WITH IPODS, HISTORY OF THE IPOD AND THE TRUTH ABOUT ITUNES GOING DRM-FREE. DISCOVER HOW TO IMPORT YOUR CDS AND DVDS, MANAGE YOUR MUSIC AND VIDEO LIBRARY, HOW TO DIGITIZE MUSIC FROM VINYL OR CASSETTE AND DOWNLOAD FROM THE BEST ONLINE SITES AND STORES, ALL THIS PLUS MUCH, MUCH MORE. WHETHER YOU ALREADY HAVE AN IPOD OR YOU'RE THINKING OF BUYING ONE, YOU NEED THE ROUGH GUIDE TO IPODS AND ITUNES!

BIG BOOK OF WINDOWS HACKS PRESTON GRALLA, 2007 THIS USEFUL BOOK GIVES WINDOWS POWER USERS EVERYTHING THEY NEED TO GET THE MOST OUT OF THEIR OPERATING SYSTEM, ITS RELATED APPLICATIONS, AND ITS HARDWARE.

Director Windows 7 in Depth Robert Cowart, Brian Knittel, 2010 Starting with an overview to guide decisions on which version to purchase, Cowart and Knittel cover Windows improved interface, security, Web browsing, performance, multimedia, networking, and system management and stability features. A trial online edition is available.

Decial Edition Using Microsoft Windows Vista Robert Cowart, Brian Knittel, 2008 The authors have turned Windows Vista inside out, shook out all the loose parts and figured out just what makes this beast tick. This resource features hands-on coverage of installing, configuring, and surviving on a Windows Vista-based network.

WINDOWS VISTA ALL-IN-ONE DESK REFERENCE FOR DUMMIES WOODY LEONHARD, 2006-12-20 PACKED WITH INFORMATION ON THE LATEST TOOLS IN WINDOWS VISTA, THIS BOOK COVERS UPDATED INTERFACE FEATURES, SECURITY OPTIONS, DVD AUTHORING, AND SETUP PROCESSES, PLUS THE NEWLY INTRODUCED

# WINDOWS DESKTOP SEARCH.

ERATING A DIGITAL HOME ENTERTAINMENT SYSTEM WITH WINDOWS MEDIA CENTER MICHAEL THE GREEN BUTTON, BUTTON, MICHAEL MILLER, 2006-04-21 EVEN THOUGH THE WINDOWS MEDIA CENTER INTERFACE IS SIMPLE TO OPERATE, NOT ALL ACTIVITIES ARE INTUITIVE OR EASY TO IMPLEMENT. YOU MAY NEED HELP DETERMINING WHICH TYPE OF MEDIA CENTER PC TO BUY, OR WITH CONNECTING AND CONFIGURING THE MEDIA CENTER PC IN YOUR HOME THEATER SYSTEM. CREATING A DIGITAL HOME ENTERTAINMENT SYSTEM WITH WINDOWS MEDIA CENTER BOOK BRINGS THE EXPERIENCE AND EXPERTISE OF THE GREEN BUTTON (THE PREMIERE MEDIA CENTER WEBSITE) AND AUTHOR MICHAEL MILLER TO HELP YOU PLAN, USE, AND TROUBLESHOOT YOUR NEW MEDIA CENTER PCS AND GET THE MOST OUT OF WINDOWS MEDIA CENTER EDITION.

DODPEDIA MICHAEL MILLER, 2007-04-26 IPODPEDIA IS THE FIRST BOOK TO SHOW YOU EVERYTHING THAT THE IPOD AND ITUNES HAVE TO OFFER-FROM MUSIC TO MOVIES AND BEYOND. WHETHER YOU WANT TO GET THE MOST OUT OF YOUR IPOD'S MUSIC PLAYBACK, CREATE YOUR OWN PLAYLISTS, EDIT YOUR MUSIC INFO AND ALBUM ART, CONVERT YOUR HOME MOVIES AND DVDs TO IPOD VIDEOS, LISTEN TO AUDIOBOOKS AND PODCASTS, OR JUST UNFREEZE A FROZEN IPOD, PODPEDIA WILL SHOW YOU HOW TO DO IT. MICHAEL MILLER HAS WRITTEN MORE THAN 75 NON-FICTION HOW-TO BOOKS OVER THE PAST TWO DECADES, INCLUDING GOOGLEPEDIA: THE ULTIMATE GOOGLE REFERENCE, ABSOLUTE BEGINNER'S GUIDE TO COMPUTER BASICS, HOW MICROSOFT WINDOWS VISTA WORKS, HOW HOME THEATER AND HDTV WORK, TRICKS OF THE EBAY MASTERS, AND YOUTUBE 4 You. HIS BOOKS HAVE COLLECTIVELY SOLD MORE THAN A MILLION COPIES WORLDWIDE, AND HE HAS ESTABLISHED A REPUTATION FOR OFFERING REAL-WORLD ADVICE ABOUT COMPLICATED TOPICS. MORE INFORMATION CAN BE FOUND AT THE AUTHOR'S WEBSITE (WWW.MOLEHILLGROUP.COM) AND AT IPODPEDIA: THE BLOG (IPODPEDIATHEBLOG.BLOGSPOT.COM). CATEGORY DIGITAL MUSIC COVERS IPOD AND ITUNES FOR WINDOWS (R) AND MAC (R) LEVEL INTERMEDIATE TO ADVANCED P POD & ITUNES FOR DUMMIES TONY BOVE, CHERYL RHODES, 2008-01-29 WHETHER IT'S THE IPOD NANO, IPOD SHUFFLE, VIDEO IPOD, OR SOME OTHER VARIATION, ITUNES AND IPODS GO TOGETHER LIKE TREBLE AND BASS. IT'S SO EASY TO PURCHASE THE LATEST MUSIC AND VIDEOS, DOWNLOAD PODCASTS, AND EVEN KEEP TRACK OF YOUR CALENDAR ON YOUR IPOD-SO WHY WOULDN'T YOU? BUT IF IT'S SO EASY, WHY DO YOU NEED IPOD & ITUNES FOR DUMMIES? IPODS NOW COME IN EVERYTHING FROM 1GB TO 80GB MODELS AND PLAY MOVIES, STORE PHOTOS, FUNCTION AS A SPARE HARD DRIVE, AND EVEN WAKE YOU UP IN THE MORNING. IF THIS IS YOUR FIRST ONE, YOU'LL FIND NO BETTER PLACE TO GET ACQUAINTED WITH IT THAN IN THIS BESTSELLING BOOK. IF YOU'VE JUST PURCHASED A BRAND-NEW IPOD. YOU'LL FIND THIS FIFTH EDITION PACKED WITH VALUABLE TIDBITS ABOUT THE

LATEST AND GREATEST FEATURES. YOU'LL DISCOVER HOW TO: SET UP AN ITUNES ACCOUNT BUILD A PLAYLIST OF STREAMING RADIO STATIONS SYNCHRONIZE YOUR IPOD WITH OTHER DEVICES RECORD MEMOS AND APPOINTMENTS PLAY MOVIES FROM YOUR IPOD ON A TV CONNECT YOUR IPOD TO YOUR CAR STEREO OR PORTABLE SPEAKERS ADD AND EDIT ITUNES SONG INFORMATION ORGANIZE MUSIC AND MEDIA INTO ITUNES PLAYLISTS FINE-TUNE SOUND PLAYBACK WITH EITHER THE IPOD OR ITUNES EQUALIZER TRANSFER MUSIC TO YOUR IPOD FROM OLD TAPES AND PHONOGRAPH RECORDS FIND OUT HOW TO USE EVERY FEATURE OF YOUR FAVORITE IPOD MODEL AND GET THE SCOOP ON MAKING THE MOST OF ITUNES WITH IPOD & ITUNES FOR DUMMIES, 5TH EDITION!

P OPRO CAMERAS FOR DUMMIES JOHN CARUCCI, 2014-10-20 YOU ONLY GET ONE CHANCE TO TAKE THE PERFECT ACTION SHOT THE GOPRO CAMERA HAS TAKEN THE MARKET BY STORM. DURABLE AND WEATHERPROOF, THESE CAMERAS ARE TAILOR-MADE FOR ATHLETES, FILMMAKERS, JOURNALISTS, AND HOBBYISTS WHO WANT A HANDS-FREE DEVICE. WHETHER YOU'RE BASE-JUMPING, MOUNTAIN BIKING, SURFING, OR JUST SHOOTING THE NEXT BIG INDIE MASTERPIECE, GOPRO CAMERAS For Dummies has you covered with information on how to get the best PHOTOS AND VIDEOS FROM YOUR CAMERA. JUMPSTART YOUR GOPRO EXPERIENCE, WITH HELPFUL ADVICE ON HOW TO CREATE AND SHARE ACTION-PACKED PHOTOS AND VIDEOS. PLUS YOU'LL GET PROFESSIONAL INSIGHT ON HOW TO MOUNT, SET, AND CONTROL YOUR CAMERA FOR BEST RESULTS NO MATTER THE SHOOTING CONDITIONS, AND HOW TO EDIT, ADD MUSIC, AND SHARE YOUR FINISHED PIECE. STEP-BY-STEP INSTRUCTIONS WALK YOU THROUGH EACH PROCESS, HELPING YOU GET ACQUAINTED WITH THE GOPRO'S CONTROLS AND SETTINGS UNTIL YOU'RE CONSISTENTLY GETTING GREAT FOOTAGE. THIS HELPFUL GUIDE IS PACKED WITH FULL-COLOR, FULL-PAGE EXAMPLES OF GOPRO PHOTOS FROM TOP USERS, TO INSPIRE YOU TO GET THE MOST FROM YOUR NEW CAMERA. CHOOSE THE RIGHT CAMERA AND ADD THE RIGHT ACCESSORIES MASTER THE SETTINGS FOR ANY ENVIRONMENT ESTABLISH FRAMING, WORK WITH LIGHTING, AND CAPTURE SOUND EDIT YOUR IMAGES, AND PUT THEM TOGETHER AS A PROJECT RATHER THAN RISK BAD RESULTS WITH THE SCHOOL OF TRIAL BY ERROR, MASTER YOUR CAMERA WITH THE HELP OF A PROFESSIONAL PHOTOGRAPHER AND VIDEOGRAPHER. THE BEST ACTION SHOTS CAN'T BE RE-CREATED, SO KNOW WHAT YOU'RE DOING GOING IN SO YOU CAN NAIL THAT SHOT THE FIRST TIME. IF YOU'RE READY TO GET OUT THERE AND START SHOOTING, GRAB YOUR GEAR AND GRAB GOPRO CAMERAS FOR DUMMIES, YOUR PERSONAL GOPRO COACH.

Demputer Comprehensive Companion Doug Knell, 2018-01-09 This book almost saved my last couple of marriages - Andrew McBain, Computer Hacker Intl Written by an idiot savant who became acquainted with these secrets during a pseudo-religious experience! Preview the book

AND BE SAVED. HOLY MACKERAL! MY DESKTOP COMPUTER PC SYSTEM JUST CRASHED. WHAT THE \$47)\*%# SHOULD I DO? AN APPLE A DAY MAY KEEP THE DOCTOR AWAY, BUT WHAT HAPPENS IF YOU HAVE A WINDOWS PC AND NO COMPUTER SCIENCE DEGREE? THE COMPUTER COMPREHENSIVE COMPANION CONTAINS OVER 100 POWERFUL TRICKS TO BROADEN YOUR COMPUTER KNOWLEDGE, ANY SINGLE ONE WHEN APPLIED WHICH WILL SAVE YOU COUNTLESS HEARTACHES, MONEY, AND TIME, POSSIBLY A MARRIAGE. YOU'VE SEEN THE ENCYCLOPEDIA-LIKE WINDOWS REFERENCE GUIDES FOR DUMMIES. WHO THE F-K READS THOSE? YOU'RE NO GEEK! WHAT YOU NEED IS A CONCISE, ENTERTAINING, LIFE-CHANGING BOOK TO LEARN ABOUT COMPUTERS THAT WILL FINALLY PUT YOU IN CHARGE OF YOUR PC. YOUR COMPUTER PC IS THE MOST IMPORTANT TOOL ON YOUR DESKTOP. SHOULD YOU REMAIN COMPLETELY IGNORANT ABOUT SOMETHING THAT IMPORTANT? ACCORDING TO PC MAGAZINE, 65% OF AMERICANS SPEND MORE TIME WITH THEIR COMPUTER THAN THEY DO WITH THEIR SPOUSE. IN ANOTHER MAGAZINE ARTICLE, OVER 7 IN 10 AMERICANS CLAIM THEY'RE MORE DEPENDENT ON THEIR PC THAN THEY WERE THREE YEARS AGO. FOR A MACHINE YOU'RE SO DEPENDENT ON, DON'T YOU THINK IT'D BE PRUDENT TO BETTER LEARN HOW COMPUTERS WORK? IGNORE ANOTHER SNOOZEFEST BOOK ON SOFTWARE OR HARDWARE YOU'LL QUICKLY FORGET. THE COMPUTER COMPREHENSIVE COMPANION IS PACKED WITH JUST THE SORT OF COMPUTER KNOWLEDGE, WELL BEYOND STUFF ONLY FOR DUMMIES, THAT EVERY WINDOWS PC USER NEEDS. BE ABLE TO: \* SALVAGE YOUR SYSTEM OR AT LEAST MINIMIZE DAMAGE. BY FOLLOWING THE COMPUTER KNOWLEDGE IN THIS BOOK BEFORE THIS PAINFUL DAY ARRIVES, YOU SHOULD BE REACHING FOR A GIN & TONIC AND NOT A SHOTGUN. \* SELECT THE RIGHT WARRANTY. \* RECOVER ACCIDENTALLY DELETED OR CORRUPTED FILES. \* KEEP YOUR PC PROTECTED WITH OPTIMAL COMPUTER SECURITY SCIENCE. \* SPEED UP YOUR WINDOWS PC. \* PERFORM BACKUPS. \* CONVERT YOUR FILES INTO UNIVERSAL FILE FORMATS FOR SHARING. \* GET RID OF HARD-TO-DELETE FILES. \* VIEW INTERNET VIDEO OFFLINE ON ANY DEVICE. \* CONVERT VIDEO SO IT PLAYS ANYWHERE. \* BUILD YOUR DREAM SONG LIBRARIES. \* UNINSTALL WINDOWS SOFTWARE THE RIGHT WAY. \* CHOOSE THE IDEAL SOFTWARE WITHOUT HAVING TO CONSULT ANOTHER BOOK! \* USE THE PROPER COMPUTER SCIENCE SECURITY DIAGNOSTIC TOOLS TO MONITOR YOUR PC'S 'CHOLESTEROL.' \* COMPARE DIFFERENT PC'S FOR YOUR NEXT PURCHASE. \* MAKE THE BEST DECISION ON WHICH SOFTWARE UPGRADES TO BOOK. \* MONITOR THE CHILDREN SO THEY CAN'T ABUSE THE INTERNET AND COMPUTER'S DVD PLAYER 24/7. \* AND MUCH MORE. YOU WANT TO KNOW THE PROBLEMS WITH THOSE OTHER BOOKS THAT TRY TO TEACH YOU HOW COMPUTERS WORK? YOU SURELY KNOW SOME SINCE, IN THE PAST, YOU MUST HAVE BOUGHT A NUMBER OF THESE CUMBERSOME PAPERWEIGHTS POSING AS A SOFTWARE BOOK. LET ME REMIND YOU OF JUST TWO. FIRST, THOSE OTHER BOOKS ARE WRITTEN IN BORING TECHNO-GEEK.

They might be packed with some knowledge to learn about computers, but that doesn't do you a whole lot of good when you can't stay awake past the first chapter. You don't have to worry about that here. And second, those other techno geek books focus only on Windows for dummies tricks. What you need to know about Windows is given its due, but the title of this easy-to-understand book is not the Windows Comprehensive Companion. Put into practice just a handful of the computer knowledge you'll be taught, and we're positive you'll consider this book one of the best educational investments you've ever made. This is a companion who will never let you down!

MOUTUBE FOR BUSINESS MICHAEL R. MILLER, 2011-01-20 YOUTUBE'S 120 MILLION VIEWERS ARE A TEMPTING TARGET FOR ANY BUSINESS, LARGE OR SMALL. How can you tap into the potential of YouTube to promote your BUSINESS AND SELL YOUR PRODUCTS OR SERVICES? YOUTUBE MARKETING IS EASY ENOUGH THAT ANY BUSINESS CAN DO IT. ALL YOU NEED IS SOME LOW-COST VIDEO EQUIPMENT - AND A WINNING STRATEGY. AFTER YOU FIGURE OUT THE RIGHT TYPE OF VIDEOS TO PRODUCE, YOU CAN USE YOUTUBE TO ATTRACT NEW CUSTOMERS AND BETTER SERVICE EXISTING ONES. THAT'S WHERE THIS BOOK COMES IN. THE VALUABLE INFORMATION AND ADVICE IN YOUTUBE FOR BUSINESS HELP YOU MAKE YOUTUBE PART OF YOUR ONLINE MARKETING PLAN, IMPROVE BRAND AWARENESS, AND DRIVE TRAFFIC TO YOUR COMPANY'S WEBSITE-WITHOUT BREAKING YOUR MARKETING BUDGET. IN THIS UPDATED SECOND EDITION OF YOUTUBE FOR BUSINESS. YOU LEARN HOW TO . DEVELOP A YOUTUBE MARKETING STRATEGY . DECIDE WHAT TYPES OF VIDEOS TO PRODUCE · SHOOT GREAT-LOOKING YOUTUBE VIDEOS-ON A BUDGET . EDIT AND ENHANCE YOUR VIDEOS . CREATE A BRAND PRESENCE WITH YOUR YOUTUBE CHANNEL . PRODUCE MORE EFFECTIVE YOUTUBE VIDEOS . PROMOTE YOUR VIDEOS ON THE YOUTUBE SITE . LINK FROM YOUR VIDEOS TO YOUR WEBSITE WITH CALL-TO-ACTION OVERLAYS

PRACTICES FOR PRODUCTION, ENCODING, AND INTEGRATION \* BUILD CUSTOM VIDEO PLAYERS FOR WEB AND MOBILE USE \* APPLY TRANSPARENCY AND EFFECTS WITH AFTER EFFECTS DESIGN AND DEVELOP VIDEO APPLICATIONS WITH FLASH PROFESSIONAL CS3. IN QUICK PRIMER CHAPTERS, YOU'LL GET THE BEST PRACTICES FOR SHOOTING VIDEO FOR FLASH DISTRIBUTION AND THE BASICS OF HOW TO DESIGN FLASH APPLICATIONS FOR COMPELLING USER EXPERIENCES. SUBSEQUENT CHAPTERS DEMONSTRATE THE INTEGRATED USE OF FLASH PROFESSIONAL WITH DREAMWEAVER, DEVICE CENTRAL, AND AFTER EFFECTS IN PRACTICAL TUTORIALS. ANNOTATED ACTIONSCRIPT 3 CODE GIVES YOU THE FACILITY TO BUILD YOUR VIDEO APPLICATIONS. IN 27 PROGRESSIVE TUTORIALS, YOU'LL ACQUIRE PRACTICAL EXPERIENCE IN THE CUTTING EDGE TECHNIQUES FOR: \* ENCODING SINGLE FILES, BATCH FILES, AND EMBEDDING CUE POINTS IN VIDEO. \* CUSTOMIZING FLVPLAYBACK COMPONENTS \* BUILDING FLASH VIDEO PLAYERS FROM SCRATCH TO INCLUDE CUE POINTS, FULL SCREEN EVENTS, AND CURRENT PLAYBACK TIME \* APPLYING TRANSPARENCY, MASKS, AND EFFECTS TO ENHANCE FLASH VIDEO. \* LOOPING FLASH VIDEO CONTINUOUSLY OR IN CREATIVE COMBINATIONS \* EMBEDDING FLASH VIDEO IN HTML PAGES FOR WEB DEPLOYMENT \* INTEGRATING FLASH VIDEO WITH XML, CLOSED CAPTION TEXT, AND JAVASCRIPT \* PREPARING VIDEO FOR STREAMING SERVERS AND MOBILE DEVICES INCLUDING A FLASH LITE APPLICATION WITH DEVICE VIDEO THE COMPANION DVD-ROM CONTAINS PROJECT MEDIA FOR ALL 27 TUTORIALS THAT TEACH THE NUTS AND BOLTS OF IMPLEMENTING VIDEO IN FLASH APPLICATIONS ON WEB PAGES AND ON ALTERNATIVE DEVICES.

RIHANT CBSE COMPUTER APPLICATION TERM 2 CLASS 9 FOR 2022 EXAM (COVER THEORY AND MCQS) DR. GARIMA VERMA, 2021-11-20 WITH NEWLY INTRODUCED 2 TERM EXAMINATION PATTERN, CBSE HAS EASED OUT THE PRESSURE OF PREPARATION OF SUBJECTS AND COPE UP WITH LENGTHY SYLLABUS. INTRODUCING, ARIHANT'S CBSE TERM II - 2022 SERIES, THE FIRST OF ITS KIND THAT GIVES COMPLETE EMPHASIZE ON THE RATIONALIZE SYLLABUS OF CLASS 9TH TO 12TH. THE ALL NEW "CBSE TERM II 2022 - COMPUTER APPLICATIONS" OF CLASS 9H PROVIDES EXPLANATION AND GUIDANCE TO THE SYLLABUS REQUIRED TO STUDY EFFICIENTLY AND SUCCEED IN THE EXAMS. THE BOOK PROVIDES TOPICAL COVERAGE OF ALL THE CHAPTERS IN A COMPLETE AND COMPREHENSIVE MANNER. COVERING THE 50% OF SYLLABUS AS PER LATEST TERM WISE PATTERN 2021-22, THIS BOOK CONSISTS OF: 1. COMPLETE THEORY IN EACH CHAPTER COVERING ALL TOPICS 2. CASE-BASED, SHORT AND LONG ANSWER TYPE QUESTION IN EACH CHAPTER 3. COVERAGE OF NCERT, NCERT EXAMPLAR F BOARD EXAMS' QUESTIONS 4. COMPLETE AND DETAILED EXPLANATIONS FOR EACH QUESTION 5. 3 PRACTICE PAPERS BASE ON ENTIRE TERM II SYLLABUS, TABLE OF CONTENT COMPUTER SYSTEM ORGANSIATION, COMPUTER MEMORY, COMPUTER SOFTWARE, COMPUTER NETWORK, PRESENTATION TOOL, SPREADSHEET TOOLS, PRACTICE PAPERS (1-3).

??

Getting the books **Zillasoft.ws** now is not type of inspiring means. You could not isolated going subsequent to ebook addition or library or borrowing from your friends to way in them. This is an enormously simple means to specifically get guide by on-line. This online notice Zillasoft.ws can be one of the options to accompany you when having further time.

IT WILL NOT WASTE YOUR TIME. RESIGN YOURSELF TO ME, THE E-BOOK WILL

UTTERLY WAY OF BEING YOU SUPPLEMENTARY SITUATION TO READ. JUST INVEST LITTLE ERA TO GATE THIS ON-LINE PUBLICATION ZILLASOFT.WS AS SKILLFULLY AS REVIEW THEM WHEREVER YOU ARE NOW.

# TABLE OF CONTENTS ZILLASOFT.WS

- 1. Understanding the eBook Zillasoft.ws
  - The Rise of Digital Reading Zillasoft.ws
  - Advantages of eBooks Over Traditional Books
- 2. IDENTIFYING ZILLASOFT.WS
  - Exploring Different Genres
  - Considering Fiction vs. Non-Fiction
  - Determining Your Reading Goals
- 3. Choosing the Right eBook Platform
  - Popular eBook
    Platforms
  - Features to Look for in an Zillasoft.ws
  - User-Friendly Interface
- 4. Exploring eBook Recommendations from Zillasoft.ws
  - Personalized Recommendations
  - ZILLASOFT.WS USER
    REVIEWS AND RATINGS
  - ZILLASOFT.WS AND BESTSELLER LISTS
- 5. Accessing Zillasoft.ws Free

and Paid eBooks

- Zillasoft.ws Public Domain eBooks
- ZILLASOFT.WS EBOOK SUBSCRIPTION SERVICES
- ZILLASOFT.WS BUDGET-FRIENDLY OPTIONS
- 6. Navigating Zillasoft.ws eBook Formats
  - ePub, PDF, MOBI, and More
  - ZILLASOFT.WS
    COMPATIBILITY WITH
    DEVICES
  - Zillasoft.ws Enhanced eBook Features
- 7. Enhancing Your Reading Experience
  - Adjustable Fonts and Text Sizes of Zillasoft.ws
  - Highlighting and Note-Taking Zillasoft.ws
  - INTERACTIVE ELEMENTS ZILLASOFT.WS
- 8. Staying Engaged with Zillasoft.ws
  - JOINING ONLINE READING COMMUNITIES
  - Participating in Virtual Book Clubs
  - Following Authors and Publishers

### Zillasoft.ws

- Balancing eBooks and Physical Books Zillasoft.ws
  - BENEFITS OF A DIGITAL LIBRARY
  - Creating a Diverse Reading Collection Zillasoft.ws
- 10. Overcoming Reading Challenges
  - Dealing with Digital Eye Strain
  - MINIMIZING
    DISTRACTIONS
  - MANAGING SCREEN TIME
- 11. Cultivating a Reading Routine Zillasoft.ws
  - Setting Reading Goals Zillasoft.ws
  - Carving Out Dedicated Reading Time
- 12. Sourcing Reliable Information of Zillasoft.ws
  - Fact-Checking eBook Content of Zillasoft.ws
  - DISTINGUISHING CREDIBLE SOURCES
- 13. PROMOTING LIFELONG LEARNING
  - UTILIZING EBOOKS FOR Skill Development
  - Exploring Educational eBooks
- 14. Embracing eBook Trends
  - INTEGRATION OF MULTIMEDIA ELEMENTS
  - INTERACTIVE AND GAMIFIED EBOOKS

### ZILLASOFT.WS INTRODUCTION

IN TODAYS DIGITAL AGE, THE AVAILABILITY OF ZILLASOFT.WS BOOKS AND MANUALS FOR DOWNLOAD HAS REVOLUTIONIZED THE WAY WE ACCESS INFORMATION. GONE ARE THE DAYS OF PHYSICALLY FLIPPING THROUGH PAGES AND CARRYING HEAVY TEXTBOOKS OR MANUALS. WITH JUST A FEW CLICKS, WE CAN NOW ACCESS A WEALTH OF KNOWLEDGE FROM THE COMFORT OF OUR OWN HOMES OR ON THE GO. THIS ARTICLE WILL EXPLORE THE ADVANTAGES OF ZILLASOFT.WS BOOKS AND MANUALS FOR DOWNLOAD, ALONG WITH SOME POPULAR PLATFORMS THAT OFFER THESE RESOURCES. ONE OF THE SIGNIFICANT ADVANTAGES OF ZILLASOFT.WS BOOKS AND MANUALS FOR DOWNLOAD IS THE COST-SAVING ASPECT. TRADITIONAL BOOKS AND MANUALS CAN BE COSTLY, ESPECIALLY IF YOU NEED TO PURCHASE SEVERAL OF THEM FOR EDUCATIONAL OR PROFESSIONAL PURPOSES, BY ACCESSING ZILLASOFT.WS VERSIONS, YOU ELIMINATE THE NEED TO SPEND MONEY ON PHYSICAL COPIES. THIS NOT ONLY SAVES YOU MONEY BUT ALSO REDUCES THE ENVIRONMENTAL IMPACT ASSOCIATED WITH BOOK PRODUCTION AND TRANSPORTATION, FURTHERMORE. ZILLASOFT.WS BOOKS AND MANUALS FOR DOWNLOAD ARE INCREDIBLY CONVENIENT. WITH JUST A COMPUTER OR SMARTPHONE AND AN INTERNET CONNECTION, YOU CAN ACCESS A VAST LIBRARY OF RESOURCES ON ANY SUBJECT IMAGINABLE. WHETHER YOURE

A STUDENT LOOKING FOR TEXTBOOKS, A PROFESSIONAL SEEKING INDUSTRY-SPECIFIC MANUALS, OR SOMEONE INTERESTED IN SELF-IMPROVEMENT, THESE DIGITAL RESOURCES PROVIDE AN EFFICIENT AND ACCESSIBLE MEANS OF ACQUIRING KNOWLEDGE. MOREOVER, PDF BOOKS AND MANUALS OFFER A RANGE OF BENEFITS COMPARED TO OTHER DIGITAL FORMATS. PDF FILES ARE DESIGNED TO RETAIN THEIR FORMATTING REGARDLESS OF THE DEVICE USED TO OPEN THEM. THIS ENSURES THAT THE CONTENT APPEARS EXACTLY AS INTENDED BY THE AUTHOR, WITH NO LOSS OF FORMATTING OR MISSING GRAPHICS. ADDITIONALLY, PDF FILES CAN BE EASILY ANNOTATED, BOOKMARKED, AND SEARCHED FOR SPECIFIC TERMS, MAKING THEM HIGHLY PRACTICAL FOR STUDYING OR REFERENCING. WHEN IT COMES TO ACCESSING ZILLASOFT.WS BOOKS AND MANUALS, SEVERAL PLATFORMS OFFER AN EXTENSIVE COLLECTION OF RESOURCES. ONE SUCH PLATFORM IS PROJECT GUTENBERG, A NONPROFIT ORGANIZATION THAT PROVIDES OVER 60,000 FREE EBOOKS. THESE BOOKS ARE PRIMARILY IN THE PUBLIC DOMAIN, MEANING THEY CAN BE FREELY DISTRIBUTED AND DOWNLOADED. PROJECT GUTENBERG OFFERS A WIDE RANGE OF CLASSIC LITERATURE, MAKING IT AN EXCELLENT RESOURCE FOR LITERATURE ENTHUSIASTS. ANOTHER POPULAR PLATFORM FOR ZILLASOFT.WS BOOKS AND MANUALS IS OPEN LIBRARY, OPEN LIBRARY IS AN INITIATIVE OF THE INTERNET ARCHIVE, A NON-PROFIT ORGANIZATION DEDICATED TO DIGITIZING CUI TURAL ARTIFACTS AND MAKING THEM ACCESSIBLE TO THE PUBLIC. OPEN LIBRARY HOSTS MILLIONS OF BOOKS, INCLUDING BOTH PUBLIC DOMAIN WORKS AND CONTEMPORARY TITLES. IT ALSO ALLOWS USERS TO BORROW DIGITAL COPIES OF CERTAIN BOOKS FOR A LIMITED PERIOD, SIMILAR TO A LIBRARY LENDING SYSTEM. ADDITIONALLY, MANY UNIVERSITIES AND EDUCATIONAL INSTITUTIONS HAVE THEIR OWN DIGITAL LIBRARIES THAT PROVIDE FREE ACCESS TO PDF BOOKS AND MANUALS. THESE LIBRARIES OFTEN OFFER ACADEMIC TEXTS, RESEARCH PAPERS, AND TECHNICAL MANUALS, MAKING THEM INVALUABLE RESOURCES FOR STUDENTS AND RESEARCHERS. SOME NOTABLE EXAMPLES INCLUDE MIT OPENCOURSEWARE, WHICH OFFERS FREE ACCESS TO COURSE MATERIALS FROM THE MASSACHUSETTS INSTITUTE OF TECHNOLOGY, AND THE DIGITAL PUBLIC LIBRARY OF AMERICA, WHICH PROVIDES A VAST COLLECTION OF DIGITIZED BOOKS AND HISTORICAL DOCUMENTS. IN CONCLUSION, ZILLASOFT.WS BOOKS AND MANUALS FOR DOWNLOAD HAVE TRANSFORMED THE WAY WE ACCESS INFORMATION. THEY PROVIDE A COST-EFFECTIVE AND CONVENIENT MEANS OF ACQUIRING KNOWLEDGE, OFFERING THE ABILITY TO ACCESS A VAST LIBRARY OF RESOURCES AT OUR FINGERTIPS. WITH PLATFORMS LIKE PROJECT GUTENBERG, OPEN LIBRARY, AND VARIOUS DIGITAL LIBRARIES OFFERED BY EDUCATIONAL INSTITUTIONS, WE HAVE ACCESS TO AN

EVER-EXPANDING COLLECTION OF BOOKS AND MANUALS. WHETHER FOR EDUCATIONAL, PROFESSIONAL, OR PERSONAL PURPOSES, THESE DIGITAL RESOURCES SERVE AS VALUABLE TOOLS FOR CONTINUOUS LEARNING AND SELF-IMPROVEMENT. SO WHY NOT TAKE ADVANTAGE OF THE VAST WORLD OF ZILLASOFT.WS BOOKS AND MANUALS FOR DOWNLOAD AND EMBARK ON YOUR JOURNEY OF KNOWLEDGE?

# FAQS ABOUT ZILLASOFT.WS BOOKS

- WHERE CAN I BUY
   ZILLASOFT.WS BOOKS?
   BOOKSTORES: PHYSICAL
   BOOKSTORES LIKE BARNES &
   NOBLE, WATERSTONES, AND
   INDEPENDENT LOCAL STORES.
   ONLINE RETAILERS: AMAZON,
   BOOK DEPOSITORY, AND
   VARIOUS ONLINE BOOKSTORES
   OFFER A WIDE RANGE OF BOOKS
   IN PHYSICAL AND DIGITAL
   FORMATS.
- 2. What are the different book formats available? Hardcover: Sturdy and durable, usually more expensive. Paperback: Cheaper, lighter, and more portable than hardcovers. E-books: Digital books available for e-readers like Kindle or software like Apple Books, Kindle, and

GOOGLE PLAY BOOKS.

- 3. How do I choose a Zillasoft.ws book to read? Genres: Consider the genre you enjoy (fiction, nonfiction, mystery, sci-fi, etc.). Recommendations: Ask friends, join book clubs, or explore online reviews and recommendations. Author: IF you like a particular author, you might enjoy more of their work.
- 4. How do I take care of Zillasoft.ws books? Storage: Keep them away from direct sunlight and in a dry environment. Handling: Avoid folding pages, use bookmarks, and handle them with clean hands. Cleaning: Gently dust the covers and pages occasionally.
- 5. Can I borrow books without buying them? Public Libraries: Local libraries offer a wide range of books for borrowing. Book Swaps: Community book exchanges or online platforms where people exchange books.
- 6. How can I track my reading progress or manage my book collection? Book Tracking Apps: Goodreads, Library Thing, and Book Catalogue are popular apps for tracking your reading progress and managing book collections.

Spreadsheets: You can create your own spreadsheet to track books read, ratings, and other details.

- 7. What are Zillasoft.ws audiobooks, and where can I find them? Audiobooks: Audio recordings of books, perfect for listening while commuting or multitasking. Platforms: Audible, LibriVox, and Google Play Books offer a wide selection of audiobooks.
- 8. How do I support authors or the book industry? Buy Books: Purchase books from authors or independent bookstores. Reviews: Leave reviews on platforms like Goodreads or Amazon. Promotion: Share your favorite books on social media or recommend them to friends.
- 9. Are there book clubs or reading communities I can join? Local Clubs: Check for local book clubs in libraries or community centers. Online Communities: Platforms like Goodreads have virtual book clubs and discussion groups.
- 10. Can I read Zillasoft.ws books for free? Public Domain Books: Many classic books are available for free as theyre in the public

Domain. Free E-books: Some websites offer free e-books legally, like Project Gutenberg or Open Library.

### ZILLASOFT.WS :

THE PREHISTORY OF THE FAR SIDER BY LARSON, GARY THE PREHISTORY OF THE FAR SIDE IS A COLLECTION GARY PUT TOGETHER ON THE 10TH ANNIVERSARY OF HIS GLOBALLY LOVED COMIC STRIP, THE FAR SIDE. IN IT, HE TALKS ... THE PREHISTORY OF THE FAR SIDE THE PREHISTORY OF THE FAR SIDE A 10TH ANNIVERSARY EXHIBIT IS A 1989 BOOK CHRONICLING THE ORIGIN AND EVOLUTION OF THE FAR SIDE (INCLUDING CARTOONIST GARY LARSON ... THE PREHISTORY OF THE FAR SIDE: A 10TH ANNIVERSARY EXHIBIT GARY LARSON WAS BORN August 14, 1950, in Tacoma, WASHINGTON. ALWAYS DRAWN TO NATURE, HE AND HIS OLDER BROTHER SPENT MUCH OF THEIR YOUTH EXPLORING THE WOODS ... THE PREHISTORY OF THE FAR SIDE: A 10TH ANNIVERSARY EXHIBIT FIRST EDITION OF THE U.K. PUBLICATION. LARGE FORMAT HARDCOVER. 4TO (8.5 X. 11 IN.). BI ACK CLOTH WITH SILVER SPINE I ETTERING. VERY CLEAN WITH SHARP CORNERS, ... THE PREHISTORY OF THE FAR SIDE: A 10TH ANNIVERSARY EXHIBIT READ 215 REVIEWS FROM THE WORLD'S LARGEST COMMUNITY FOR READERS. A FAR SIDE RETROSPECTIVE, CELEBRATING ITS TENTH ANNIVERSARY.

THE PREHISTORY OF THE FAR SIDE R: A 10TH ANNIVERSARY ... GARY LARSON WAS BORN AUGUST 14. 1950, in Tacoma, Washington. ALWAYS DRAWN TO NATURE, HE AND HIS OLDER BROTHER SPENT MUCH OF THEIR YOUTH EXPLORING THE WOODS AND ... THE PREHISTORY OF THE FAR SIDE - ANDREWS MCMEEL PUBLISHING A FAR SIDE RETROSPECTIVE, CELEBRATING ITS TENTH ANNIVERSARY. ... THE FAR SIDE®, FARWORKS, INC.®, AND THE LARSON (R) SIGNATURE ARE REGISTERED TRADEMARKS OF FARWORKS, ... THE PREHISTORY OF THE FAR SIDE: A 10TH... BY LARSON. GARY THE PREHISTORY OF THE FAR SIDE IS A COLLECTION GARY PUT TOGETHER ON THE 10TH ANNIVERSARY OF HIS GLOBALLY LOVED COMIC STRIP, THE FAR SIDE. IN IT, HE TALKS ABOUT ... PREHISTORY FAR SIDE 10TH BY GARY LARSON, FIRST EDITION THE PREHISTORY OF THE FAR SIDE: A 10th Anniversary Exhibit (Volume 14) BY LARSON, GARY AND A GREAT SELECTION OF RELATED BOOKS, ART AND COLLECTIBLES ... THE PREHISTORY OF THE FAR SIDE BOOK BY GARY LARSON THE PREHISTORY OF THE FAR SIDER BY GARY LARSON - A FAR SIDE RETROSPECTIVE, CELEBRATING ITS TENTH ANNIVERSARY.COPYRIGHT 1989 FARWORKS, INC. ALL RIGHTS ... THE ART OF THE SETUP SHEET -СNCСооквоок Aug 18, 2023 — LEARN HOW TO CREATE A SETUP SHEET FOR YOUR CNC MACHINES WITH OUR STEP-BY-STEP GUIDE. MPROVE YOUR WORKFLOW AND PRODUCTIVITY

TODAY! CNC MACHINING | PLEASE, AN EXAMPLE FOR A SETUP SHEET APR 17, 2018 — I USE AN EXCEL TEMPLATE. IN ONE TAB, I HAVE THE TOOLS NEEDED FOR THE PART, WITH THEIR ID, TOOL LENGTH, TOOL HOLDER GAGE LENGTH, ETC... IN ... MAKE SETUP SHEETS DIRECTLY FROM YOUR CNC PROGRAMS and ... Apr 6, 2009 — Dear CNC PROGRAMMERS, YOU CAN MAKE SETUP SHEETS DIRECTLY FROM YOUR CNC MACHINING PROGRAMS AND PRINT THEM INTO MS EXCEL WITH THE NEW CNC SCAN ... CNC SETUP SHEET UTILITY FAST, RELIABLE DATA EXTRACTION. INCEPTRA NC SETUP SHEETS EXTRACT INFORMATION DIRECTLY FROM CATIA MANUFACTURING AND AUTOMATICALLY GENERATED TOOL LISTS. BEGINNER'S GUIDE TO PROGRAMMING CNC PARTS -THE ART OF THE SETUP SHEET: A GOOD INTRODUCTION INTO HOW TO CREATE GREAT SETUP SHEETS. INCLUDES A SIMPLE EXCEL TEMPLATE FOR A SETUP SHEET. - RESULTS OF SETUP ... SETUP SHEETS : R/MACHINISTS IN MASTERCAM YOU ARE ABLE TO GET SETUP SHEETS AND TOOL LIST. ON THE TOP OF THE PROGRAM IT ALSO LISTS OUT ALL THE TOOLS AND POSITIONS, CUSTOMIZING SETUP SHEETS IN MASTERCAM WITH EXCEL ... Oct 24, 2023 - HI EVERYONE, I HOPE YOU'RE ALL DOING WELL. | HAVE A QUESTION THAT | THOUGHT THIS COMMUNITY MIGHT BE ABLE TO HELP WITH. I WORK AS A CNC ... SETUP SHEET AS SPREADSHEET JUL 12, 2012 - THE NEW SETUP SHEET AND ITS ACCOMPANYING LAYOUT/STYLE

TEMPLATE ARE NAMED "SETUP-SHEET-EXCEL.CPS" AND "SETUP-SHEET-EXCEL-TEMPLATE.XLS", ... CREATING A TOOL TABLE FROM MICROSOFT EXCEL -YOUTUBE THE COSTLY ANOINTING: WILKE, LORI IN THIS BOOK, TEACHER AND PROPHETIC SONGWRITER LORI WILKE BOLDLY REVEALS GOD'S REQUIREMENTS FOR BEING ENTRUSTED WITH AN AWESOME POWER AND AUTHORITY. THE COSTLY ANOINTING (AUDIOBOOK) LORI WILKE - YOUTUBE THE COSTLY ANOINTING LORI WILKE BOLDLY REVEALS GOD'S REQUIREMENTS FOR BEING ENTRUSTED WITH SUCH AWESOME POWER AND AUTHORITY. SHE SPEAKS DIRECTLY FROM GOD'S HEART TO YOUR HEART, SHE ... THE COSTLY ANOINTING BY LORI WILKE FBOOK LORI WILKE BOLDLY REVEALS GOD'S REQUIREMENTS FOR BEING ENTRUSTED WITH SUCH AWESOME POWER AND AUTHORITY, SHE SPEAKS DIRECTLY FROM GOD'S HEART TO YOUR HEART. SHE ... THE COSTLY ANOINTING -KINDLE EDITION BY WILKE, LORI. ... LORI WILKE BOLDLY REVEALS GOD'S REQUIREMENTS FOR BEING ENTRUSTED WITH SUCH AWESOME POWER AND AUTHORITY, SHE SPEAKS DIRECTLY FROM GOD'S HEART TO YOUR HEART. SHE ... THE COSTLY ANOINTING -WILKE, LORI: 9781560430513 IN THIS BOOK, TEACHER AND PROPHETIC SONGWRITER LORI WILKE BOLDLY REVEALS GOD'S REQUIREMENTS FOR BEING ENTRUSTED WITH AN AWESOME POWER AND AUTHORITY. THE COSTLY ANOINTING BY LORI WILKE LORI WILKE BOLDLY REVEALS GOD'S REQUIREMENTS

FOR BEING ENTRUSTED WITH SUCH AWESOME POWER AND AUTHORITY. SHE SPEAKS DIRECTLY FROM GOD'S HEART TO YOUR HEART. SHE ... LORI WILKE -COSTLY ANOINTING THE COSTLY ANOINTING BY WILKE, LORI AND A GREAT SELECTION OF RELATED BOOKS. ART AND COLLECTIBLES AVAILABLE NOW AT ABEBOOKS.COM. THE COSTLY ANOINTING - EBOOK: LORI WILKE: 9780768499803 TITLE: THE COSTLY ANOINTING - FROOK, BY: LORI WILKE FORMAT: DRM FREE EPUB. VENDOR: DESTINY IMAGE, PUBLICATION DATE: 2011. ISBN: 9780768499803 Costly ANNOINTING: THE REQUIREMENTS FOR GREATNESS IN THIS BOOK, TEACHER AND PROPHETIC SONGWRITER LORI WILKE BOLDLY REVEALS GOD'S REQUIREMENTS FOR BEING ENTRUSTED WITH AN AWESOME POWER AND AUTHORITY.

BEST SELLERS - BOOKS ::

SCENERY OF NATURE FOR DRAWING SAVING SOURDI BY MAY-LEE CHAI SAY WHAT YOU WANT SAY SAMPLE RESIGNATION LETTER FROM PRIVATE CLUB SCHEERER 2001 KRITIK DER STRAFENDEN VERNUNFT SAT SUBJECT TEST IN MATHEMATICS LEVEL 2 SANDI PATTI AND THE FRIENDSHIP COMPANY SAY HELLO TO THE ANIMALS SCIENCE DIET DOG FOOD RETAILERS SANBORN 60 GALLON AIR COMPRESSOR MANUAL